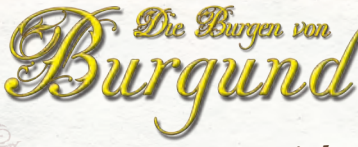

# *Das Kartenspiel*

# **SPIELIDEE**

**Das Tal der Loire** im 15. Jahrhundert. Als einflussreiche Landesherren setzen die Spieler alles daran, ihr Fürstentum durch überlegten Handel und Wandel aufblühen zu lassen.

Dabei geben ihnen "Würfel" in Form von Spielkarten die Aktionsmöglichkeiten vor, doch die Entscheidungen treffen letztendlich die Spieler. Ob Warenhandel oder Viehwirtschaft, ob Städtebau oder Wissensfortschritt, viele verschiedene Wege führen zu Wohlstand und Ansehen!

**Gewinner ist, wer am Ende die meisten Siegpunkte besitzt.**

# **SPIELMATERIAL**

**114 Aktionskarten** (rote Rückseite): **je 12 Burgen** (grün), **Minen** (grau) und **Klöster** (violett); je 18 "Wissen" (gelb), Schiffe (blau) und **Weiden** (grün); **24 Gebäude** (beige, 3 x 8 verschiedene)

#### **126 weitere Karten**:

**6x 3 Waren**, **5x 4 Tiere**, **7x + 4x Bonus**, **6x Auslage** (1-6), **5x Durchgang** (A-E), **1x Startspieler**, **8x 1 + 7x 2 Siegpunkte**, **22x Arbeiter**, 16x Silber, 4x 3 Spielerkarten ("Projekte", "Fürstentum" und "Lager")

#### **SPIELIDEE**

**Die Spieler führen in der Rolle von Fürsten des 15. Jahrhunderts viele verschiedene Aktionen wie Warenhandel, Städtebau, Viehwirtschaft oder Silberabbau aus, um möglichst viele Siegpunkte zu erhalten**

**Spieler mit den meisten Punkten gewinnt**

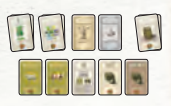

**Fläche für die Auslage von 7/10/13 Aktionskarten**

# **SPIELVORBEREITUNG**

#### **Jeder Spieler erhält:**

- Eine Karte "Projekte", "Fürstentum" und **"Lager"**, die er entsprechend der Abbildung im Randbalken vor sich auslegt.
- **Eine Waren-** und **eine Tierkarte** (zufällig) sowie **ein Silber**; diese drei Karten legt jeder in sein Lager (= stets *offen* unterhalb seiner Karte "Lager" auslegen).

Die restlichen **Warenkarten** mischen und als zwei möglichst gleichhohe *offene* Stapel am Tischrand bereitlegen. Aus den restlichen **Tierkarten** ebenfalls zwei offene Stapel bilden und bereitlegen.

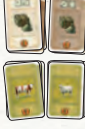

Die **Silber-** und **Arbeiterkarten** als zwei Stapel am Tischrand bereitlegen.

Der jüngste Spieler wird Startspieler: Er erhält die **Startspielerkarte**, die er mit der Vorderseite nach oben (= ohne Fragezeichen) neben seine Karte "Fürstentum" legt. Sein linker Nachbar erhält 1 Arbeiterkarte vom Vorrat, der nächste Spieler ebenfalls und der letzte Spieler 2 Arbeiterkarten. Diese Karten legt jeder ebenfalls in sein Lager.

**Die Auslagekarten** von 1 bis 6 untereinander in der Tischmitte auslegen. Daneben werden zu Beginn jedes Durchgangs Karten ausgelegt (s.S. 3 unten rechts).

Die 7 Bonuskarten ("1.", 1x pro Art) oberhalb dieser Auslagekarten, leicht gefächert nebeneinander, bereitlegen.

#### **VORBEREITUNG**

- **Jeder Spieler erhält:** - ie 1 Karte "Lager", **"Fürstentum" und "Projekte" - 1 Ware + 1 Tier**
- **1 Silber**
- **0-2 Arbeiter**

(je nach Reihenfolge)

**Restliche Warenund Tierkarten als 2 x 2 offene Stapel bereitlegen**

**Silber und Arbeiter bereitlegen**

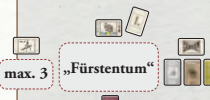

*Anfangsauslage des Startspielers*

**Auslagekarten von 1-6 untereinander auslegen**

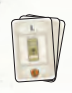

2

**Bonuskarten** ("1.") **bereitlegen**

Die 4 Bonuskarten ("Alle 7 Arten") ebenfalls dort bereitlegen, aber als sortierten Stapel (oben 4, dann 3, 2, 1).

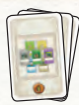

**Bonuskarten ("Alle 7 Arten") sortiert bereitlegen**

*Achtung: Nehmen weniger als 4 Spieler teil, werden hiervon nur die folgenden Bonuskarten benutzt: 3 Spieler: 4er, 2er + 1er; 2 Spieler: 3er + 1er.* 

**Die 15 Siegpunkte-Karten** gestapelt am Tischrand platzieren.

**Die 5 Durchgangskarten** (A-E) ebenfalls als sortierten Stapel dort platzieren (oben A, dann B, C, D, E).

**Die 114 Aktionskarten** (rote Rückseite) werden als gut gemischter Nachziehstapel unterhalb der Auslage bereitgelegt. Reihum erhält jeder Spieler **6 Karten**, die er als eigenen *verdeckten* Stapel vor sich auslegt. Dies ist sein Vorrat an "Würfeln" für den ersten Durchgang (s.u.).

**Je nach Spielerzahl** werden weitere Aktionskarten vom Nachziehstapel *offen* neben den Auslagekarten 1-6 ausgelegt:

**2 Sp. 7 3 Sp. 10 4 Sp. 13 Karten**

Beim Auslegen dieser 7, 10 oder 13 Karten wird folgendermaßen vorgegangen: Die ersten 6 Karten werden von oben nach unten offen neben die Auslagekarten gelegt, gerade so, wie sie kommen. Bei 4 Spielern gilt dies auch noch für die nächsten 6 Karten (= 12 Karten gesamt). Die letzte Karte wird jeweils entsprechend ihrer Würfelzahl ausgelegt.

*Ist dies beispielsweise eine Karte mit einer 6 darauf, wird sie neben die Würfel-6 der Auslage gelegt. Bei 3 Spielern wird so mit den letzten 4 Karten verfahren.*

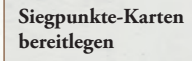

**Durchgangskarten sortiert bereitlegen** 

**Jeder Spieler erhält 6 Aktionskarten =**  *eigener* **Nachziehstapel; restliche Karten bilden** *allgemeinen* **Nachziehstapel**

**Bei 2/3/4 Spielern 7/10/13 Aktionskarten offen in der Tischmitte auslegen**

> *Mögliche Auslage bei 3 Spielern:*

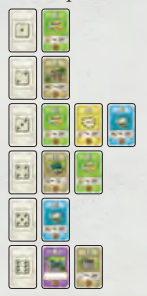

# **SPIELVERLAUF**

Das Spiel verläuft über fünf Durchgänge (A bis E). Jeder Durchgang wiederum besteht aus sechs Runden, die alle auf dieselbe Weise ablaufen:

Reihum im Uhrzeigersinn, beginnend mit dem Startspieler, nimmt jeder die obersten *zwei* Karten seines Aktionskartenstapels auf die Hand und schaut sich *nur* den Würfel oben auf diesen zwei Karten an. Alle weiteren Informationen auf diesen Aktionskarten der Spieler *werden nicht beachtet*!

Der Startspieler legt *eine* seiner zwei Handkarten *offen* auf einen gemeinsamen Ablagestapel unterhalb der Auslage und nennt dabei deren *Würfelzahl*. Anschließend führt er mit dieser Zahl eine von sechs möglichen **E** Aktionen aus (s.S. 5 ff.).

Danach ist der nächste Spieler an der Reihe und legt eine seiner zwei Handkarten offen auf den Ablagestapel und führt damit eine Aktion aus usw. Hat jeder Spieler seinen Spielzug ausgeführt, beginnt eine neue Runde mit der Aufnahme der nächsten Aktionskarte, womit wieder jeder Spieler zwei Karten auf der Hand hat. Dies geht solange, bis in der letzten, sechsten Runde eines jeden Durchgangs von jedem die jeweils letzte Aktionskarte ausgespielt wird.

Für jede Aktion ist ein "Würfel", also eine abgelegte Aktionskarte, nötig. Die sechs verschiedenen Aktionsmöglichkeiten werden auf den folgenden drei Seiten erklärt.

#### **SPIELVERLAUF**

**5 Durchgänge à 6 Runden** 

**Reihum legt jeder eine von zwei Aktionskarten ab und führt - mit dem Würfel darauf - eine von 6 möglichen Aktionen aus**

*nur den Würfel beachten!*

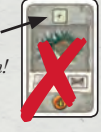

#### E **Aktionsmöglichkeit 1: "Eine Karte aus der Auslage nehmen"**

Die Würfelzahl der abgelegten Aktionskarte gibt an, aus welche der sechs Reihen 1 bis 6 der Spieler eine *beliebige* Karte nehmen darf. Diese legt er stets unterhalb seiner Karte "Projekte" ab. Hier dürfen maximal drei Karten liegen.

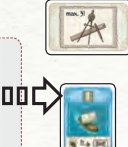

*Hinweis: Hat ein Spieler bereits 3 laufende Projekte, muss er zunächst ein beliebiges Projekt auf den Ablagestapel legen, um Platz für das neue Projekt zu machen.*

## E **Aktionsmöglichkeit 2: "Ein Projekt im eigenen Fürstentum platzieren"**

Die Würfelzahl der abgelegten Aktionskarte gibt an, welche Karte (mit derselben Würfelzahl!) der Spieler aus seinen "Projekten" in seinem Fürstentum, also unterhalb seiner Karte "Fürstentum", platzieren darf.

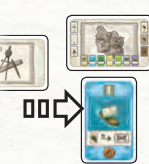

Dabei werden im Verlauf des Spiels gleiche Karten*arten* im eigenen Fürstentum schindelartig aufeinandergelegt, verschiedene hingegen immer nebeneinander. Ziel der Spieler ist, Drillinge der gleichen Karten*art* ausliegen zu haben, denn *nur diese* werfen am Spielende die Siegpunkte ab, die unten auf den Karten stehen.

Immer, wenn ein Spieler ein Projekt in seinem Fürtentum platziert, erhält er dafür sofort und einmalig einen bestimmten Nutzen. Welchen genau, wird ab Seite 9 ausführlich erläutert.

#### E **1 Karte nehmen**

**Die Würfelzahl gibt an, aus welcher Reihe der Auslage eine beliebige Karte genommen werden darf**

*Achtung: Max. 3 laufende Projekte!*

#### E **1 Karte im Fürstentum platzieren**

**Die Würfelzahl gibt an, welches Projekt (mit derselben Zahl) im Fürstentum platziert werden darf**

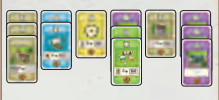

*Am Spielende werden die drei Gebäude links 3 Siegpunkte, die drei Weiden in der Mitte 4 und die drei Klöster rechts 6 Siegpunkte einbringen.*

E **Aktionsmöglichkeit 3: "Warenverkauf"** Die Würfelzahl der abgelegten Aktionskarte gibt vor, welche Waren*sorte* (Hell-, Mittel- oder Dunkelbraun) verkauft werden kann. Der Spieler legt *alle* entsprechenden Warenkarten aus seinem Lager seitlich rechts so neben seiner Karte "Fürstentum" ab, dass man die Siegpunkte (je 1) erkennen kann.

Zusätzlich nimmt sich der Spieler für *jede* verkaufte Waren*karte* ein Silber vom Vorrat und legt sie in sein Lager.

Außerdem erhält der Spieler die Startspielerkarte und legt sie mit ihrer *Rückseite* (= Fragezeichen) nach oben vor sich ab. Immer, wenn ein Spieler Waren verkauft, erhält er die Startspielerkarte (Rückseite nach oben). Dies gilt auch, wenn jemand ein Warenhaus platziert und nutzt (s.u.).

*Wichtig!* Die Zugreihenfolge des laufenden Durchgangs wird dadurch *nicht* verändert.

### E **Aktionsmöglichkeit 4: "Arbeiter auf 2 aufstocken"**

Eine weitere Aktionsmöglichkeit ist das *Aufstocken* seiner Arbeiterkarten auf 2. Wer also eine Arbeiterkarte besitzt, nimmt sich eine vom Vorrat, wer keine hat, nimmt sich zwei Karten.

Die Würfelzahl der hierzu abgelegten Aktionskarte spielt *keine* Rolle.

#### E **Warenverkauf**

**Die Würfelzahl gibt vor, welche Waren***sorte* **verkauft werden kann**

**Verkauf bringt 1 Silber pro Ware**

**Warenverkäufer erhält auch die umgedrehte Startspielerkarte**

E **Arbeiter auf 2 aufstocken**

**+ 1 oder + 2 Arbeiterkarten**  (Würfelzahl spielt keine Rolle!)

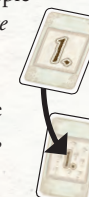

E **Aktionsmöglichkeit 5: "Silber nehmen"** Eine weitere Aktionsmöglichkeit ist das Nehmen einer Silberkarte vom Vorrat. Die Würfelzahl der hierzu abgelegten Aktionskarte spielt keine Rolle.

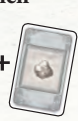

#### E **Aktionsmöglichkeit 6: "Arbeiter/Silber in Siegpunkte umwandeln"**

Eine weitere Aktionsmöglichkeit ist das Umwandeln seiner Arbeiter- und/oder Silberkarten in Siegpunkte.

Die Würfelzahl der hierzu abgelegten Aktionskarte spielt keine Rolle.

Der Spieler legt eine beliebige Anzahl seiner Arbeiter- und/oder Silberkarten zurück in den Vorrat, teilt diese Anzahl durch 3 und nimmt sich Siegpunkte-Karten in entsprechender Höhe. Diese legt er ebenfalls seitlich links neben seiner Karte "Fürstentum" ab.

#### **Die Arbeiter**

Nach dem Ausspielen einer Aktionskarte kann der Spieler einen Arbeiter abgeben (zurück in den allgemeinen Vorrat), um die Augenzahl

des Würfels auf der abgelegten Aktionskarte um 1 nach oben oder unten zu verändern. Das Ändern von 1 auf 6 bzw. von 6 auf 1 ist erlaubt und verbraucht ebenfalls

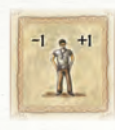

einen Arbeiter. Es dürfen auch mehrere Arbeiter zum Ändern einer Würfelzahl um mehr als 1 benutzt werden.

#### E **Silber nehmen**

**+ 1 Silber**  (Würfelzahl spielt keine Rolle!)

#### E **Arbeiter/Silber in Siegpkte. umwandeln**

**Eine beliebige Anzahl Arbeiter/Silber abgeben = 1 Siegpunkt für je 3 Karten**  (Würfelzahl spielt keine Rolle!)

*Beispiel: Thorsten legt 5 Arbeiter- und 1 Silberkarte zurück in den Vorrat und nimmt sich dafür eine 2er-Siegpunkte-Karte vom Vorrat.*

**Pro abgegebenem Arbeiter kann die Würfelzahl um ±1 verändert werden**  (auch von 6 auf 1 bzw. umgekehrt)

*Beispiel: Durch Abgabe von 2 Arbeitern kann Regina aus einer 2 eine 6 machen.*

#### **Das Silber**

*Zusätzlich* zu seiner normalen Aktion kann ein Spieler einmal in seinem Zug noch genau *drei Aktionskarten* vom Nachziehstapel kaufen. Diese kosten

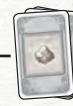

ihn 3 Silber, die er wieder zurück in den Vorrat legt. Dies kann er vor, *während* oder nach seiner normalen Aktion machen. Mit den so gekauften Karten kann er folgendermaßen verfahren:

- *Entweder* nimmt er *eine* dieser drei Karten und legt sie als **neues Projekt** unterhalb seiner Karte "Projekte" ab *(Limit von max. 3 Projekten beachten!)*.
- *Oder* er benutzt *eine* der drei Karten als weitere Aktionskarte, d.h. er legt sie auf den Ablagestapel und nutzt den **Würfel** darauf, um damit eine beliebige Aktion zu machen.

In beiden Fällen legt er anschließend die beiden anderen gekauften Karten auf den offenen Ablagestapel. Diese können nie genutzt werden!

*Beispiel: Yvonne spielt eine ihrer zwei Handkarten aus und platziert damit eine Burg in ihrem Fürstentum. Dann kauft sie (während ihre Burg-Funktion noch "offen" ist) durch Abgabe von 3 Silber die drei obersten Karten vom Nachziehstapel, wählt hieraus eine Burg aus und legt sie zu ihren Projekten. Nun führt sie die Funktion der eben platzierten Burg aus und legt die neu gekaufte Burg ebenfalls in ihr Fürstentum. Dann nutzt sie die Funktion dieser neu platzierten Burg, um sich eine weitere Burg aus der Auslage in der Tischmitte zu nehmen und zu ihren Projekten zu legen.*

**Maximal** *einmal* **pro Zug dürfen für 3 Silber drei Karten vom Nachziehstapel gekauft werden**

**Entweder** *eine* **dieser drei Karten zum Projekt machen ...**

**... oder** *eine* **dieser drei Karten als Aktionskarte (= Würfel) benutzen**

**Aufgepasst! Nicht das Ausführen der Aufgepasst!**<br>
Nicht das Aus<br> **C** führen der<br>
normalen Aktion **vergessen!**

**Wird ein Projekt im Fürstentum platziert (Aktionsmöglichkeit 2), geschieht** *sofort und einmalig* **Folgendes:**

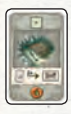

 **Mine**: Platziert ein Spieler eine Mine in seinem Fürstentum, nimmt er sich **zwei Silberkarten** vom allgemeinen Vorrat und legt sie in sein Lager.

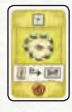

 **"Wissen"**: Platziert ein Spieler ein "Wissen" in seinem Fürstentum, nimmt er sich **zwei Arbeiterkarten** vom Vorrat und legt sie in sein Lager, unabhängig davon, wie viele Arbeiter er schon besitzt (also auch über 2 hinaus!).

*Hinweis: Das Silber und die Arbeiter sind unbegrenzt. Sollten sie einmal nicht ausreichend vorhanden sein, bitte kurzfristig durch passendes Material ersetzen.*

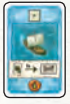

 **Schiff**: Platziert ein Spieler ein Schiff in seinem Fürstentum, nimmt er sich die oberste **Ware**nkarte von einem der zwei offen ausliegenden Stapel und legt sie in sein Lager.

*Hinweis: Sollte dadurch ein Stapel geleert werden, wird der andere Stapel geteilt, so dass wieder zwei Stapel bereitliegen. Sollte der seltene Fall eintreten, dass im Vorrat keine einzige Warenkarte mehr liegt, gehen die Spieler ab dann leer aus.*

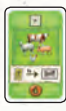

 **Weiden**: Platziert ein Spieler eine Weide in seinem Fürstentum, nimmt er sich die oberste **Tier**karte von einem der zwei offen ausliegenden Stapel und legt

sie in sein Lager. *(Keine zwei Stapel mehr vorhanden? Siehe Hinweis zum Schiff.)*

 **Minen: + 2 Silber** 

 **Wissen: + 2 Arbeiter** 

 **Schiffe: + 1 Ware**

 **Weiden: + 1 Tier**

 **Gebäude**: Platziert ein Spieler ein Gebäude (beige) in seinem Fürstentum, nutzt er anschließend die spezielle Funktion dieses Gebäudes.

*Wichtig! Es dürfen beliebige Gebäude zu einem Drilling gehören (also sowohl gleiche wie auch verschiedene!).*

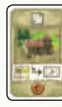

**Schreinerei**: Der Spieler darf sich sofort ein beliebiges Gebäude oder "Wissen" aus der Auslage in der Tischmitte nehmen und zu seinen Projekten legen.

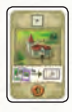

**Kirche**: Der Spieler darf sich sofort eine beliebige Burg *oder* Mine *oder* ein beliebiges Kloster aus der Auslage nehmen und zu seinen Projekten legen.

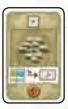

**Markt**: Der Spieler darf sich sofort eine beliebige Weide *oder* ein beliebiges Schiff aus der Auslage nehmen und zu seinen Projekten legen.

*Hinweis: Platziert ein Spieler eine Schreinerei, eine Kirche oder einen Markt und es liegt zu diesem Zeitpunkt keine passende Karte in der Auslage, hat er Pech und geht leer aus.* 

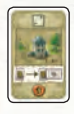

**Wachturm**: Der Spieler nimmt sich eine 1-Siegpunkt-Karte vom Vorrat und legt sie links neben seiner Karte "Fürstentum" so ab, dass man den Siegpunkt (1) erkennen kann.

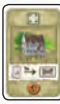

**Bank**: Der Spieler nimmt sich drei Silber aus dem allgemeinen Vorrat und legt sie in sein Lager.

*(Nicht genügend Silber im Vorrat? Siehe Hinweis zum "Wissen".)*

- **Schreinerei: + 1 Gebäude oder** 
	- **+ 1 "Wissen"**

#### **Kirche:**

- **+ 1 Kloster oder**
- **+ 1 Burg oder**
- **+ 1 Mine**
- **Markt:** 
	- **+ 1 Weide oder**
	- **+ 1 Schiff**

- **Wachturm: + 1 Siegpunkt**
- $\blacktriangleright$  Bank: **+ 3 Silber**

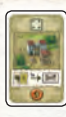

**Wohnhäuser**: Der Spieler nimmt sich eine der offen auf den vier Stapeln ausliegenden Waren- oder Tierkarten und legt sie in sein Lager. *(Hinweis zum Schiff beachten.)*

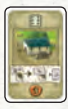

**Warenhaus**: Der Spieler darf eine beliebige Warensorte aus seinem Lager verkaufen, gerade so, als ob er die Aktionsmöglichkeit 3 ("Warenverkauf") durchführen würde.

*(Hinweis: Besitzt der Spieler zu diesem Zeitpunkt keine einzige Ware, hat er Pech gehabt!)*

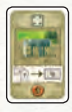

**Rathaus**: Der Spieler darf ein beliebiges weiteres seiner Projekte in seinem Fürstentum platzieren, mit all seinen Auswirkungen!

*(Hinweis: Besitzt der Spieler zu diesem Zeitpunkt kein weiteres Projekt, hat er Pech gehabt!)*

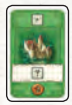

 **Burgen**: Platziert ein Spieler eine Burg in seinem Fürstentum, führt er noch eine beliebige Aktion aus, gerade so, als ob er eine weitere Aktionskarte mit einer beliebigen Würfelzahl abgelegt hätte.

*Er könnte also beispielsweise sofort ein weiteres Projekt (mit all seinen Auswirkungen) in seinem Fürstentum platzieren oder sich eine beliebige Karte aus der Auslage nehmen oder oder oder ...*

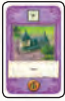

 **Klöster**: Die Klöster sind ohne weitere Auswirkung, wenn man sie in seinem Fürstentum platziert, haben dafür aber zwei andere Vorteile:

- "Joker": Ein Kloster darf zu jeder anderen Kartenart im Fürstentum dazugelegt werden *(ist ansonsten nicht erlaubt!)* und dient dann bis zum Spielende als eine Karte *dieser Art*.

- **Wohnhäuser: + 1 Ware** *oder* **+ 1 Tier**
- **Warenhaus: 1 Waren***sorte* **verkaufen**

 **Rathaus: 1 weiteres Projekt platzieren**

 **Burgen: + 1 beliebige Aktion**

 **Klöster: keine direkte Auswirkung, aber:**

> **- Joker** (Klöster dürfen zu allen anderen Arten dazugelegt werden)

Auch hierbei bleibt das Kloster ohne Funktion. Klöster werden dabei immer *hinter* die andere/n Karte/n geschoben, so dass man ihre 6 Siegpunkte nicht mehr sieht. Diese Funktion gilt auch umgekehrt: Legt ein Spieler eine beliebige Karte auf ein oder mehrere bereits ausliegende Klöster, nehmen diese damit für den Rest des Spiels die Art und den Wert der neuen Karte an.

- "6 Siegpunkte": Besitzt ein Spieler am Ende des Spiels einen Drilling nur aus Klöstern, erhält er dafür 6 Siegpunkte.

#### **Weitere wichtige Regeln beim Platzieren von Projekten:**

- Im Fürstentum platzierte Karten dürfen *nicht mehr* umgelegt werden.
- Sobald der *erste* Spieler die dritte Karte einer Art aufeinander legt, erhält er dafür sofort die entsprechende Bonuskarte vom Vorrat (= 1 Siegpunkt am Spielende) und legt diese seitlich links so neben seiner Karte "Fürstentum" ab, dass man den Siegpunkt darauf (1) erkennen kann.
- Zudem erhält *jeder* Spieler jedes Mal, wenn er einen Drilling vollendet, zusätzlich einen Bonus des laufenden Durchgangs, indem er sich *eine* der auf der aktuellen Durchgangskarte abgebildeten Möglichkeiten aussucht.

*In Durchgang A kann man beispielsweise wählen, ob man sich entweder 3 Siegpunkte-, 2 Waren-, 2 Tier-, 3 Silber- oder 3 Arbeiter-Karten nimmt. In Durchgang D hingegen kann man nur noch entweder 2 Silber-, 2 Arbeiter- oder 1 Arbeiter- und 1 Silber-Karte vom Vorrat nehmen.* 

*Dieses Kloster gilt nun für den Rest des Spiels als Mine*

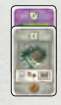

**- 6 Siegpunkte**  (wenn reiner Kloster-Drilling)

**Karten nicht mehr umlegen**

**Der** *erste* **Drilling pro Kartenart bringt die entsprechende Bonuskarte** (= 1 Siegpunkt)

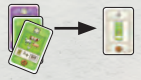

**Jeder Drilling bringt**  *einen* **der aktuellen Durchgangsboni ein**

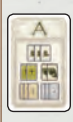

3 Siegpunkte 2 Waren 2 Tiere 3 Arbeiter

3 Silber

12

- Sobald ein Spieler die siebte verschiedenfarbige Karten-Art an beliebiger Stelle in seinem Fürstentum platziert, erhält er dafür die oberste entsprechende Bonuskarte vom Vorrat. *So erhält der erste von 3 Spielern die Karte mit der 4,* 

*der zweite die mit der 2, der dritte die mit der 1.* 

Auch diese Bonuskarte wird seitlich links so neben der Karte "Fürstentum" abgelegt, dass man ihre Siegpunkte (4, 3, 2, 1) erkennen kann.

- Platziert ein Spieler die vierte Karte einer Art in seinem Fürstentum, beginnt er damit einen neuen Drilling *(der auch punktet, wenn er am Ende komplett ist!)*.

#### **Ende eines Durchgangs**

Ein Durchgang endet nach sechs Runden, wenn jeder seine letzte Handkarte ausgespielt hat. Anschließend wird der nächste Durchgang vorbereitet:

- Alle eventuell noch in der Auslage liegenden Karten werden auf den Ablagestapel gelegt.
- Es werden wieder 7, 10 bzw. 13 neue Karten vom Nachziehstapel gezogen und so ausgelegt, wie unter ,Spielvorbereitung' beschrieben.
- Die bisherige Durchgangskarte wird unter den Stapel geschoben, womit die nächste erscheint.
- Jeder Spieler erhält wieder 6 Karten vom Nachziehstapel, die er als Stapel verdeckt vor sich bereitlegt. Wieder nimmt jeder die obersten zwei Karten auf die Hand.

*(Im Bedarfsfall den Ablagestapel mischen und als neuen Nachziehstapel bereitlegen.)*

**Alle 7 Karten-Arten im Fürstentum bringen die entsprechende Bonuskarte** (4/3/2/1 Siegpunkte)

*Zur Verdeutlichung: Es ist egal, ob ein Kloster dabei einer anderen Art zugeordnet wurde oder nicht!*

**Vierte Karte einer Art startet neuen Drilling**

**Durchgangsende nach 6 Runden**

- **Restkarten aus der Auslage entfernen**
- **Wieder 7, 10 bzw. 13 neue Karten auslegen**
- **Durchgangskarte wechseln**
- **Jeder Spieler erhält wieder 6 neue Karten**

- Der Spieler, der jetzt die umgedrehte Startspielerkarte vor sich liegen hat, dreht sie wieder auf ihre Vorderseite und ist damit Startspieler des *gesamten* Durchgangs. Nach ihm geht es im Uhrzeigersinn reihum weiter.

*Liegt die Karte noch mit der Vorderseite nach oben aus, wandert sie zum reihum nächsten Spieler weiter und macht ihn zum Startspieler des gesamten Durchgangs.*

## **SPIELENDE**

Das Spiel endet nach dem 5. Durchgang (E). Jeder Spieler erhält nun zu seinen Siegpunkten (durch seine Drillinge, Bonus- und Siegpunkte-Karten und verkaufte Waren) noch die Punkte für die Tierkarten in seinem Lager dazu:

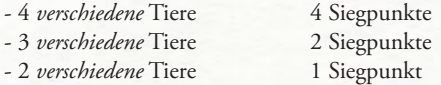

*Beispiel: Regina hat 3 Schafe, 2 Rinder und 1 Huhn. Sie erhält dafür 3 Siegpunkte (2 für Schaf + Rind + Huhn, 1 für Schaf + Rind; nichts für das einzelne Schaf).*

Wer die Startspielerkarte (egal, ob mit der Vorder- oder Rückseite nach oben) vor sich liegen hat, erhält dafür ebenfalls noch 1 Siegpunkt.

Der Spieler mit den meisten Siegpunkten ist Gewinner. Bei Gleichstand gewinnt von diesen Spielern derjenige, der noch mehr ungenutztes Material in seinem Lager liegen hat *(= Arbeiter + Silber + nicht verkaufte Waren + nicht abgerechnete Tiere)*. Bei erneutem Gleichstand gibt es mehrere Gewinner.

**- Neuer Startspieler** 

#### **SPIELENDE**

**Nach 5 Durchgängen endet das Spiel**

**Noch je 4/2/1 Siegpunkte für je 4/3/2 verschiedene Tiere** 

**Startspielerkarte: + 1 Siegpunkt**

**Spieler mit den meisten Siegpunkten gewinnt**

# **DIE SOLOVARIANTE**

Hier tritt ein Spieler gegen "Egon" (= "Ein Gegner ohne Nase"), also einen virtuellen Gegner, an.

Es bleiben alle ursprünglichen Regeln bestehen, mit folgenden Unterschieden und Ausnahmen: Es werden nur die zwei "Alle 7 Arten"-Bonuskarten wie im 2-Personen-Spiel bereitgelegt (3 und 1). Zu Beginn jedes Durchgangs werden in der Auslage in der Tischmitte 7 Karten ausgelegt (auch wie im 2-Personen-Spiel). Der Spieler legt ein Silber, einen Arbeiter, eine Ware und ein Tier in sein Lager.

Für Egon werden Karten vom Nachziehstapel abgezählt und verdeckt bereitgelegt: Jeweils ein Stapel mit 3, 4, 5, 6 und 7 Karten, also ein Stapel pro Durchgang, immer mit einer Karte mehr. Die Karten des 3er-Stapels werden zu Beginn des ersten Durchgangs aufgedeckt und - sozusagen als Beginn von Egons eigenem Fürstentum nach Karten-Arten sortiert ausgelegt. Werden dabei für Egon Klöster aufgedeckt, werden sie immer als eigene Art ausgelegt und nie andersfarbigen Karten zugeordnet. Zudem nimmt sich der Spieler immer eine Siegpunkt-Karte vom Vorrat, wenn für Egon ein Kloster ausgelegt wird. Wird für Egon die vierte Karte einer Art aufgedeckt, beginnt damit wie gehabt ein neuer Drilling.

Komplettiert Egon einen Drilling einer Art vor dem Spieler, erhält Egon die entsprechende Bonus-Karte. Dasselbe gilt für den Bonus "Alle 7 Arten", den Egon ebenfalls in dem Moment erhält, in dem für ihn die siebte Karten-Art ausgelegt wird.

#### **SOLOVARIANTE**

**Vorbereitung wie für 2 Spieler**

**Spieler erhält je 1x Arbeiter, Silber, Ware und Tier**

Für "Egon" fünf **Kartenstapel bereitlegen: mit 3/4/5/6/7 Karten**

**Pro Durchgang einen von Egons Stapeln aufdecken und für ihn nach Arten sortiert auslegen**

*Nicht vergessen: Spieler erhält 1 Siegpunkt für jedes für Egon ausgelegte Kloster*

**Komplettiert Egon einen Drilling vor dem Spieler, erhält er die entsprechende Bonuskarte Gleiches gilt für** 

**"Alle 7 Arten"**

15

Weitere Auswirkungen gibt es nach dem Auslegen von Egons Karten nicht: *Er erhält also weder Arbeiter-, Silber-, Waren- oder Tierkarten noch weitere Aktionen durch Gebäude oder Burgen, genauso wenig wie die Boni der Durchgangskarten.*

Nachdem immer zu Beginn eines Durchgangs Egons Karten ausgelegt und hierfür evtl. entsprechende Bonuskarten vergeben wurden, spielt der Spieler nacheinander seine sechs Aktionskarten auf die gleiche Weise und *mit allen bekannten Auswirkungen* wie im Mehrpersonenspiel.

*Wichtig!* Am Ende *jedes* Durchgangs werden die Siegpunkte beider Parteien verglichen: Hat Egon *mehr* Siegpunkte als der Spieler, endet das Spiel *sofort* und der Spieler hat verloren! Hat aber der Spieler mehr oder gleich viele Siegpunkte, geht es in den nächsten Durchgang. Hat der Spieler nach dem 5. Durchgang mehr oder genauso viele Siegpunkte wie Egon, hat er gewonnen.

*Hinweis: Beim Vergleich der Siegpunkte am Durchgangsende darf der Spieler auch bereits die Siegpunkte hinzurechnen, die ihm seine Tiere zu diesem Zeitpunkt einbringen. Die Startspielerkarte wird in der Solo-Variante nicht benötigt/gewertet.*

**Autor und Verlag danken den vielen Testspielern für ihr großes Engagement und ihre zahlreichen Anregungen**, besonders den Spielegruppen aus Bacharach, Bad Aibling, Bödefeld, Grassau, Gengenbach, Oberhof, Offenburg, Reutte, Siegsdorf und Stephanskirchen.

Sollten Sie Kritik, Fragen oder Anregungen zu diesem Spiel haben, schreiben Sie uns oder rufen Sie an: **alea** | **Postfach 1150 | 83233 Bernau am Chiemsee Fon: 08051 – 970720** | **Fax: 08051 - 970722 E-Mail: info@aleaspiele.de** | **www.aleaspiele.de**

© 2015 Stefan Feld © 2016 Ravensburger Spieleverlag

**Ansonsten bleiben die für Egon ausgelegten Karten**  *wirkungslos***!**

**Spieler spielt anschließend wie gehabt alle 6 Aktionskarten aus**

**Nach jedem Durchgang Siegpunkte vergleichen: Hat Egon**  *mehr* **Siegpunkte als der Spieler, ist das Spiel** *sofort* **verloren!**

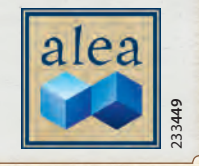

16